OpAmpSelInpNeg[1:0] Negative input

00 PA2

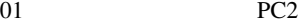

10 VBGR

11 VVLD